## Photoshop 0.7 Free Download Filehippo PATCHED

Installing Adobe Photoshop is fairly straightforward. First, download the full version and then open it once it is downloaded. Next, locate the exe file and run it. After the installation is complete, you need to locate the patch file and copy it to the appropriate location. This patch file can be found online for the Adobe Photoshop version you want. Once the patch is copied, you need to run it and follow the instructions on the screen. Once the patching process is complete, you are ready to use the software.

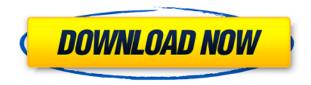

Adobe Photoshop would be a powerful tool for anyone looking to get the most out of what technology can do for their business when they learn a few new techniques that take the guesswork out of editing when designing with color. Adobe is a legend in the world of designing, and this product is no exception. Photoshop for the consumer is now at its 16th version and Adobe is making it all the easier for the user. Photoshop 2016 is focusing on speed enhancing tools and simple workflow. Working with Photoshop is now a very enjoyable experience whether it be large or small business. Adobe has quite a few programs to choose from when it comes to image editing, and, in its latest version, Adobe Photoshop CC is one of the options. As photographers, designers, and creatives of all forms, we still believe that the best medium for images is a printed piece of paper or screen. With that in mind, Photoshop CC is still you're best option. Adobe Photoshop is a computer program for image editing. This software allows you to edit photos, including adding effects, removing noise, moving and rotating images, and adding text. Photoshop is the de facto standard for photo editing, and even in this year's update, it remains pretty damn fast. I myself use the program at work to regularly resize and crop images, and mostly it's an enjoyable experience. Programs like the Adobe suite have become an industry standard because it was the first to really pull this off. Even though you can use a program like Krita, that's exactly what it is, a program to start from. Yes, there are other software out there as well, but they're usually just specific applications. Adobe created the whole "production workflow", that's what counts. They're still the market leader and Photoshop CC is why. I've been around this industry for long enough to know that there are some older, dated adages that are true. Photo editing isn't changing quite as fast as it used to, so Adobe still has the lead. They're still creating a lot of new tools on top of the soon-to-be-available 64-bit version of the software.

## Adobe Photoshop 2022 (Version 23.4.1)Patch With Serial Key License Code & Keygen 2022

For users who wish to start work with Photoshop, this is the perfect solution. Built from the ground up with the latest technology, Photoshop CS6 Master Collection is designed to fill the needs of digital photographers and

professionals. It also brings the best features of Photoshop CC to users.

- Face's collection of editing tools such as Smudge, Puppet Warp, Brush, and Sharpen, are upgraded from their previous version.
- Gradient tools are also enhanced with new directions.
- New and improved tools for color correction and pattern matching.
- The new Content-Aware tools enable you to remove duplicate images.
- Refine Edge, the last feature of CS5 and 6, is also available for Photoshop CS6.

All of the functionality in Photoshop is designed to work for only one image at a time. If you need to work on multiple separate files, it is recommended that you save the file as a Group. By saving the file as a Group, you save all of the individual images. Photoshop will not allow you to save a Group and the individual files separately. The Photoshop Camera app for Windows comes with everything you need to get right down to business including a self-service download that includes six of the best image sharpening filters. In fact every photo editor feature you could ever desire is included in Photoshop Camera. Click here for more. When it comes to working with Photoshop, whether you like working with layers or working with a more traditional graphic design workflow, you can select the platform that best suits you. As for myself, I am a lot more comfortable working with layers, so I tend to find more fulfillment with Photoshop. 933d7f57e6

## Adobe Photoshop 2022 (Version 23.4.1)Keygen With Activation Code WIN + MAC {{ New! }} 2023

The other additional tools that come with Adobe Photoshop are as follows:

- 1. Sharpen: Sharpen is a tool that creates a realistic-looking image. Sharpening is useful when you want to create an overall more realistic effect based on the exposure and increased contrast in an image.
- 2. Blur: Blur is a complex tool that deals with blurred focal planes. Blurring an image is useful when you want to remove distracting objects from an image or the noise that a digital camera usually creates.
- 3. Filter: Filter allows you to use a filter to apply effects to your images. It is available for all the three tiers with the software.
- 4. Adjustment Layer: Adjustment Layer is a tool to add or subtract selections. It is available for all three tiers available.

The third in the series, Adobe Photoshop Elements 12, is significantly different from its predecessors. In fact, in the first few seconds of opening the file, it's much easier to understand the software. For those who are looking for the latest in image-editing tools, Elements 12 is worth giving a try. Adobe Photoshop CC 2018 is the latest version of the graphics software designed to work on computers. This major update is the fifth generation of Adobe's flagship among the user-friendly image-editing tools. In this article, I will share with you some of the features of this powerful and full-featured software. The following features are generally shared with the editing tools included with the software.

photoshop 06 free download photoshop 0.9 free download photoshop 0.7 filehippo download photoshop download 2021 photoshop download 2017 photoshop download 2018 photoshop download 2015 photoshop 7.0 software free download filehippo

Photoshop is one of the most powerful editing software for Image and video editing. Photoshop enables users to create high-quality photographs and animations for professional and personal use. Photoshop's tools help in creating fantastic art and animations. In this Photoshop tutorial we will show you how to open a JPEG file in Photoshop. To open a JPEG file in Photoshop, you can follow these steps:

- 1. Open Photoshop.
- 2. Open the File > Open menu or press Ctrl+O.
- 3. For Windows: **Open > Open file**
- 4. For Mac: **Open > Open file**
- 5. Navigate to the location where the file you want to open is saved.
- 6. Select the file and click **Open**.

Some of the best Photoshop tutorials can be found on Envato Tuts+, a collection of video tutorials and guides from the Envato community. Here's a look at some of the best free Photoshop tutorials on Tuts+. Photoshop has made the process of designing graphics much easier than ever before. It enables you to use a wide range of brush and pen tools, to create raster graphics and vector graphics. Photoshop enables you to work in a variety of graphic design styles, ranging from traditional to modern. Photoshop has changed the world of photo creation and editing. It is the most

suitable tool to learn and master for great work. The thing is that as you move to Photoshop CS6, you need to learn the user interface, and the tools in it, first before you start making any changes. Most of the users who are new to the application have a tough time adjusting to the interface as the available tools at the top of the screen will be quite overwhelming. With the help of this guide, you can make the transition to Photoshop a smooth one. This article will cover all the aspects in great detail so you can be up and running with Photoshop CS6 and become a proficient user. There are a lot of icons (paint, pencil, airbrush, lasso, bucket, brush, gradient, etc.) and panels. Many of these are hidden or are not visible by default. You may want to explore them to get the best out of it.

This is to learn how to remove people from photos. How much you can control the person in a photo is determined by the budget for the photo. The budget is calculated on how much of the person you are willing to sacrifice. You need to select either "Motion" or "Paint" mode and then click on the area of the image that you want to remove. Using the Delete key, you can then select either the person(s) you want to remove or remove the surrounding background. For those of you have been waiting for the right moment to upgrade your old laptop or PC with a newer model, Sony has designed a PC, and dubbed it the XBR65, that packs a lot of power. This laptop features an Intel Core i9 processor, 16 GB of RAM, an NVMe SSD, a 4K 60 Hz HDR display with a resolution of 7680 x 2400, Dolby Atmos enabled speakers, dual band 802.11ax Wi-Fi, and a table for heavy-duty, multimedia applications. This is to learn how to improve your logo design. The logo of a company is something that managers and staff see on a daily basis. It's always a good idea to have a professional logo design because it will look better. The logo is a representation of the company, and so it should be done with care and attention to detail. If you think you are bad at getting the photo editing done, you need Photoshop. This is because no other photo app can come even close to Photoshop in terms of its features and scope. Adobe Photoshop is the most powerful and popular photo editing software that has been in business for quite some time. This photo editing software is very complex and even experts need to have a bit of experience to learn how to use it, but once you do, you will feel as you are on top of your game.

https://techplanet.today/post/us-waris-codeplug-tool-rar

https://techplanet.today/post/pes-2010-editor-v2-become-legend-downloadl-install

https://techplanet.today/post/dc-unlocker-2-client-1000890

https://techplanet.today/post/xforce-keygen-free-32bits-or-64bits-version-civil-3d-2017-activation

https://techplanet.today/post/cheeni-kum-full-mp4-movie-free-fix-download

https://new.c.mi.com/th/post/269358/720p Policegiri Download LINK

https://new.c.mi.com/th/post/266159/Pes\_2013\_Reloaded\_HOT\_Crack\_Skidrow

https://new.c.mi.com/th/post/269363/Flowjo 10 Serial Number 29

https://new.c.mi.com/th/post/266169/Empereur L Empire Du Milieuepub VERIFIED

https://new.c.mi.com/th/post/269368/Lingo 130 License Key And Serial Number WORK

2 PreA Download LINK

https://new.c.mi.com/th/post/267802/Zebra Designer Pro 25 Keygen NEW

With the digital revolution comes the need for image editing. Not only does Photoshop reshape and simplify most of the aspects of photography, it offers a wealth of new tools for working with video, letters, graphics, websites, and 2D and 3D animations. It has everything you need to handle all sorts of projects. A simple and straightforward Photoshop for iPad guide that helps you get started with all the features of the program. Master basic Photoshop skills and techniques with a comprehensive iPad guide that's rich with step-by-step images and tutorials. Learn all you need to know to edit, manipulate, adjust and manipulate images with all the latest and greatest features from the latest version of Photoshop. In this book, you will find tips and techniques to help you improve your photographic skills and unlock all the power of Photoshop. Written by a Photoshop expert, this book comes replete with lots of great advice that will help you improve your images without adding a lot of trouble. With its interactive push, you can video tutorial that will guide you through the building of a Photoshop image or manipulate existing images. So, if you've been looking for something to boost your volume of sales, this is one

book not to be missed out on. Try it now and experience the power of Photoshop that nobody can resist. For many photographers, pixels and pixels and pixels can mean frustration. This book is dedicated to all the professionals, lab and education shooters, hobbyists, and newbies who want more control of their images and less frustration. These are not technical photography books nor do they contain literally thousands of pages - they cover the years of shooting and experiences of digital photography over 10 years.

https://www.pasosypasitos.com/wp-content/uploads/2022/12/Download-Brush-Photoshop-Shapes-BEST.pdf

 $\underline{https://womss.com/adobe-photoshop-2021-version-22-5-1-download-free-registration-code-with-keyge} \\ \underline{n-pc-windows-2022/}$ 

https://curriculocerto.com/wp-content/uploads/2022/12/citfea.pdf

 $\underline{https://annodyne.in/wp-content/uploads/2022/12/Photoshop-CC-2015-Version-17-Download-free-Activator-Patch-With-Serial-Key-NEw-2022.pdf$ 

https://toserba-muslim.com/wp-content/uploads/2022/12/udojoh.pdf

https://shiphighline.com/photoshop-2021-version-22-5-with-serial-key-windows-10-11-x32-64-latest-2023/

 $\underline{https://visiterlareunion.fr/wp-content/uploads/2022/12/Photoshop\_2020.pdf}$ 

https://dealstoheal.com/?p=73253

 $\underline{http://socialgoodpodcast.com/download-adobe-photoshop-cc-2015-version-18-torrent-activation-code-license-code-keygen-for-pc-2023/$ 

https://transports-azpeitia.fr/wp-content/uploads/2022/12/markpalo.pdf

With the new updates to the Adobe Creative Cloud, users are now able to download Creative Suite 4 or 5 products separately. Besides Photoshop, users also have access to Adobe Audition, Lightroom and the latest releases of Adobe Dreamweaver. Additionally, Adobe has branched the Creative Suite 5 product line into two separate suites: the Creative Suite 5 Web Premium product, and the Creative Suite 5 Master Collection. The new product line offers users the ability to choose the software they want to purchase on a monthly subscription, so you can start using Photoshop as soon as the upgrade becomes available, without waiting for a release on your computer. Adobe Photoshop is one of the software available at Snapdeal for editing images. Photoshop is used by Professional Photographers to add special effects to the photos and make it attractive. Photoshop is a good tool to work with photo editing, adding special effects and textures to photos The most used software in the market as well as the most popular software for photo editing, PhotoShop has Adobe Photoshop as a fundamental tool which is used for editing images. With Photoshop it is easy to make new images and apply special effects, filters and other tools. PhotoShop makes working with images a pleasant task. It is a very good software and a must-have one for photo editing. Adobe Photoshop is just the software you desire for modifying images or photo, as it is powerful and affordable. With Adobe Photoshop's editing capabilities, your photos will get the professional touch right away. Also, with the affordable price of Adobe Photoshop one can afford it. At a price that is lower than a cheap smartphone, Photoshop can be very useful for you to have.